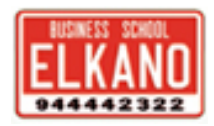

# **CONTRASTES DE HIPOTESIS**

# **INTRODUCCION**

 En un contraste de hipótesis, a diferencia de las estimaciones por punto y por intervalos, vamos a utilizar la información muestral para rechazar o no rechazar una proposición (hipótesis).

En todo contraste hay 2 hipótesis:

H0: hipótesis nula (es la que vamos a comprobar).

Ha: hipótesis alternativa (es el resto de posibilidades).

## **TENEMOS 3 TIPOS DE CONTRASTES:**

**1. Contrastes bilaterales.** 

Cuando la Ha tenga 2 lados.

Ejemplo:  $H_0: \mu = 10$  $H_a: \mu \neq 10$ 

**IMPORTANTE:** 

**"Todos los contrastes bilaterales los podemos resolver mediante intervalos de confianza".** 

**2. Contraste unilateral por la izquierda.** 

Ejemplo:  $H_0: \mu \geq 10$ 

 $H_a: \mu < 10$ 

### **3. Contraste unilateral por la derecha.**

Ejemplo:  $H_0: \mu \leq 10$  $H_a: \mu > 10$ 

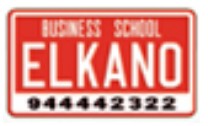

# **REGION CRÍTICA O ZONA DE RECHAZO.**

Es un área que vamos a calcular para el estadístico que vamos a utilizar, suponiendo que la hipótesis nula es cierta.

La región crítica nos marca el criterio de decisión, de tal forma que:

*"Si el estadístico pertenece a la región crítica rechazamos la Ho, lógicamente si no pertenece a la región crítica no rechazamos la Ho".* 

Siempre tendremos que matizar el nivel de significación " $\alpha$ " con el que estamos trabajando

**Existen 3 tipos de regiones críticas, en función del contraste.** 

#### **1. Región crítica bilateral**

No será necesario calcularla, ya que resolveremos el contraste a través del intervalo de confianza correspondiente.

$$
H_0: \mu = 10
$$

 $R.C. = (-\infty, k_1] [k_2,\infty)$ 

H<sub>a</sub>:  $\mu \neq 10$ 

**2. Región crítica unilateral por la izquierda**

 $H_0: \mu \geq 10$ 

$$
\Rightarrow \qquad R.C. = (-\infty, k]
$$

$$
H_a\text{: }\mu<10
$$

#### **3. Región crítica unilateral por la derecha**

$$
H_0: \mu \le 10
$$
  
\n
$$
\Rightarrow \quad R.C. = [k, \infty)
$$
  
\n
$$
H_a: \mu > 10
$$

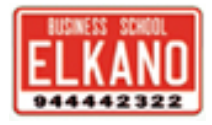

### $\checkmark$  ERRORES  $\alpha$  Y  $\beta$ .

Al rechazar o aceptar la  $H<sub>0</sub>$ , podemos cometer dos tipos de errores:

El denominado error tipo I  $(\alpha)$ El denominado error tipo II  $(\beta)$ 

### **1. ERROR TIPO I**

Consiste en rechazar la  $H<sub>0</sub>$  cuando es cierta.

Error tipo I =  $\alpha$  = Nivel de significación

$$
\alpha = P \left( \frac{\text{Re} \, \text{ch} \, \text{ar} \, H_o}{H_o} \right)
$$

El valor de significación " $\alpha$ " es un valor que recoge la probabilidad de cometer dicho error.

CONFIANZA = 
$$
1 - \alpha
$$

$$
1 - \alpha \ge P \left( \frac{Acceptar}{H_o} \right)
$$

### **2. ERROR TIPO II**

Consiste en aceptar la  $H_0$  cuando la  $H_a$  sea cierta.

$$
P(\text{Error tipo II}) = P\left(\text{Acceptar } H_o \middle| H_a\right)
$$

**POTENCIA = 1 - 1** 

$$
\widehat{1 - \beta} = P \left( \text{Re} \hat{c} \hat{h} \hat{a} \hat{c} \hat{a} \hat{r} \hat{H}_o \hat{H}_a \right)
$$

- $\triangleright$  Siempre que calculemos  $\beta$ , necesitaremos saber la H<sub>a</sub> simple y la R.C. o zona de rechazo.
- $\triangleright$  El nivel de significación " $\alpha$ " y por tanto 1  $\alpha$  es único y es un valor que prefijamos en cada problema.
- $\triangleright$  " $\beta$ " y por tanto 1  $\beta$ , hay infinitos, uno para cada H<sub>a</sub>.
- Para escoger entre dos pruebas nos quedaremos con aquella que tenga menores errores " $\alpha$ " y " $\beta$ ".